# Snowflake #6736

# **Table of Content**

Table of Content
Sources
Failed task in Schema - Failed
With Task Name in text - Failed
With Task Name in regex - Failed

# **Sources**

## Failed task in Schema - Failed

#### With Task Name in text - Failed

On Pipedream, I created a task with the Task Name = pipedream

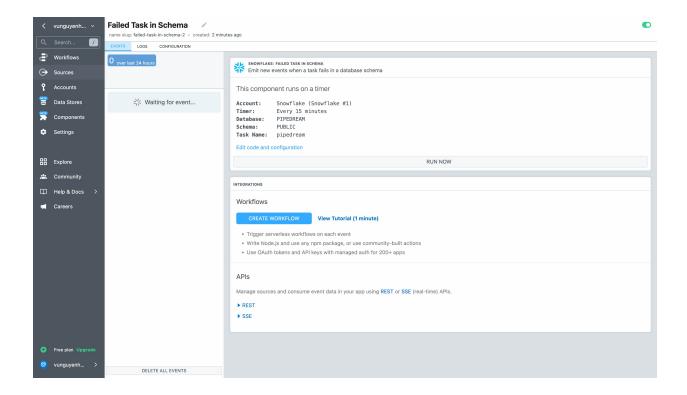

Then on Snowflake, I created a task Pipedream and execute that task, I see that it failed 2 times

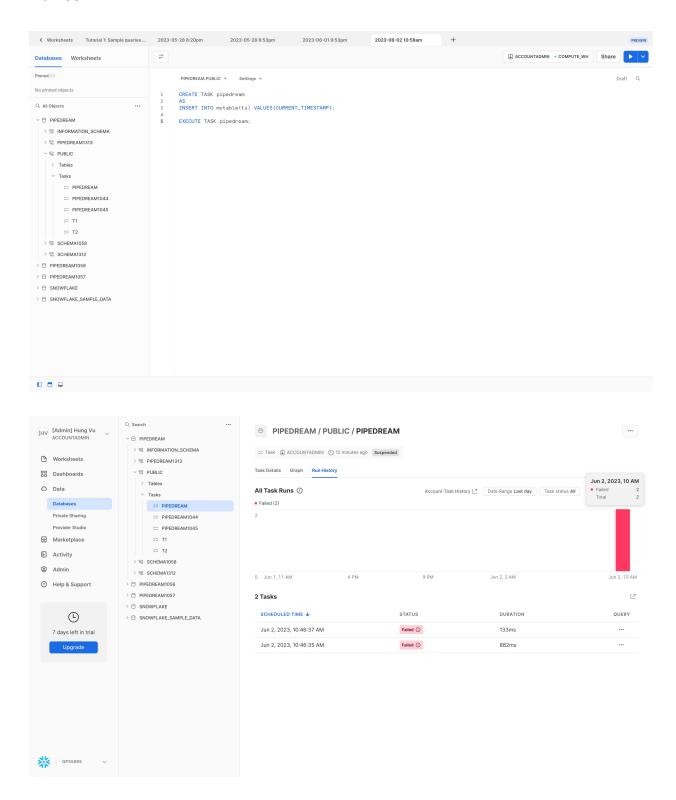

#### But on Pipedream source, I see no event emitted

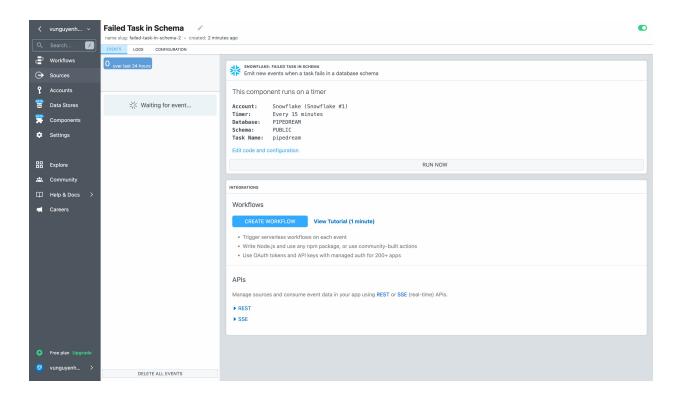

#### Source log

```
2023-06-02T10:59:29 end
▶ 2023-06-02T10:59:29 log Raw results: []
               Max ts of last run: 1685678175616
▶ 2023-06-02T10:59:23 log
▶ 2023-06-02T10:59:23 start { "timestamp": 1685678362, "timezone_utc": { "date": { "day": 2, "month": 6, "year": 2023 }, "iso8601": { "date": "2023-06-02", "time": "03…
 2023-06-02T10:56:16 end
▶ 2023-06-02T10:56:16 log
               Raw results: []
▶ 2023-06-02T10:56:09 log Max ts of last run: 1685678089333
2023-06-02T10:54:49 end
▶ 2023-06-02T10:54:49 log
                 Raw results: []
               Max ts of last run: 1685677676619
▶ 2023-06-02T10:54:39 log
▶ 2023-06-02T10:54:39 db.get db["lastMaxTimestamp"] ⇒ 1685677676619
▶ 2023-06-02T10:54:39 start
                { "timestamp": 1685678067 }
2023-06-02T10:47:57 end
▶ 2023-06-02T10:47:57 log Raw results: []
                 Max ts of last run: 1685677662243
▶ 2023-06-02T10:47:50 log
▶ 2023-06-02T10:47:50 db.get db["lastMaxTimestamp"] 

⇒ 1685677662243
2023-06-02T10:47:42 end
▶ 2023-06-02T10:47:42 log Raw results: []
▶ 2023-06-02T10:47:37 log Max ts of last run: 1685677652701
2023-06-02T10:47:33 end
▶ 2023-06-02T10:47:33 log
                 Raw results: []
▶ 2023-06-02T10:47:27 log Max ts of last run: 1685677569571
▶ 2023-06-02T10:47:27 start
                { "timestamp": 1685677646 }
2023-06-02T10:46:10 end
Raw results: []
▶ 2023-06-02T10:46:10 log
▶ 2023-06-02T10:46:02 log
                 Max ts of last run: 1685677556119
▶ 2023-06-02T10:46:02 start
                { "timestamp": 1685677561 }
 2023-06-02T10:45:56 end
▶ 2023-06-02T10:45:56 log Raw results: []
▶ 2023-06-02T10:45:50 log Max ts of last run: 1685677504780
2023-06-02T10:45:05 end
▶ 2023-06-02T10:45:05 log
                 Raw results: []
▶ 2023-06-02T10:44:59 log Max ts of last run: 1685677481314
▶ 2023-06-02T10:44:59 start
                { "timestamp": 1685677497 }
2023-06-02T10:44:41 end
Raw results: []
▶ 2023-06-02T10:44:41 log
▶ 2023-06-02T10:44:29 log
                 Max ts of last run: 1685591069290
▶ 2023-06-02T10:44:29 db.get
▶ 2023-06-02T10:44:29 start
                 { "timestamp": 1685677460, "timezone_utc": { "date": { "day": 2, "month": 6, "year": 2023 }, "iso8601": { "date": "2023-06-02", "time": "03..."
```

#### **Expected Behavior:**

 There should be new event emitted for new task failed event matched the Task name pipedream

## With Task Name in regex - Failed

On Pipedream, I created a task with the Task Name = pipedream.\* which I expected to match pipedream, pipedream1044, pipedream1045

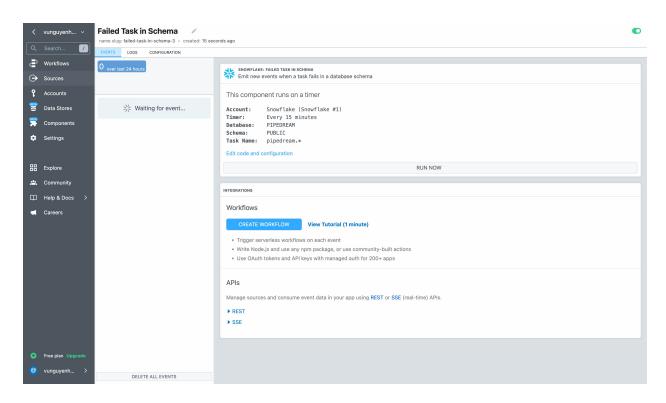

On snowflake, I created 2 tasks and execute them

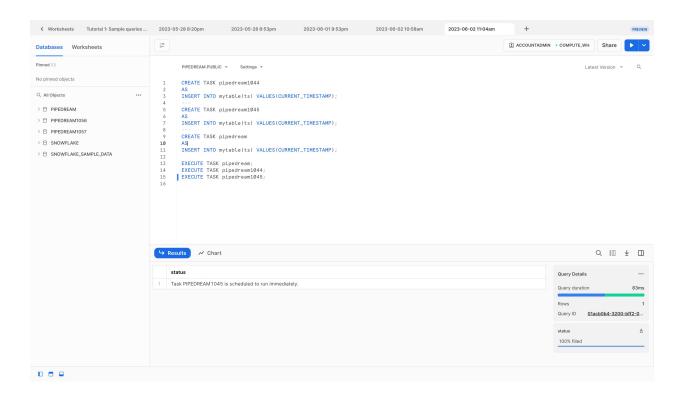

### I see that they all have failed tasks

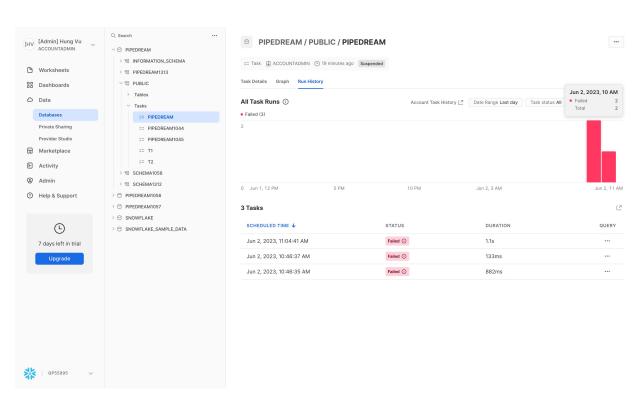

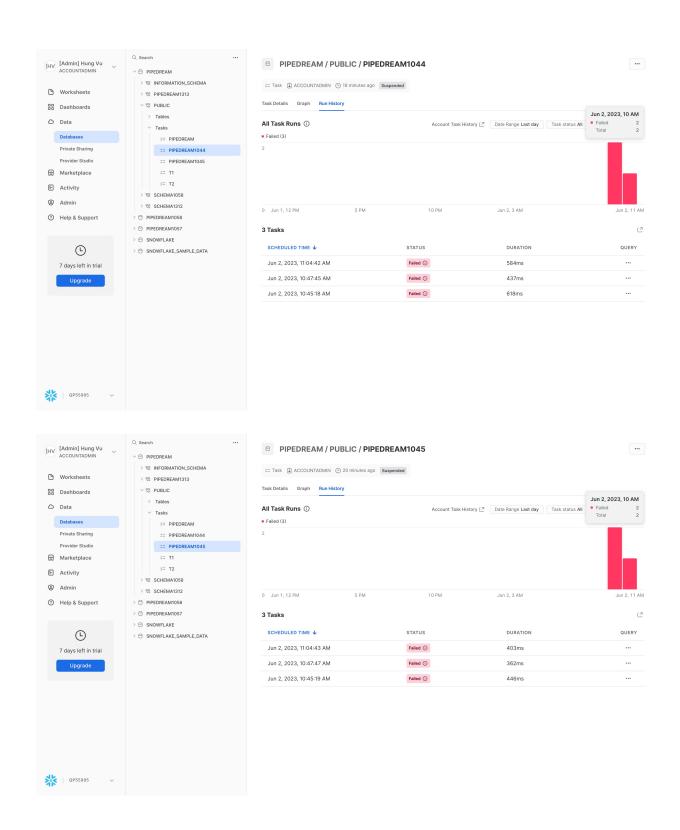

But I don't see new event emitted

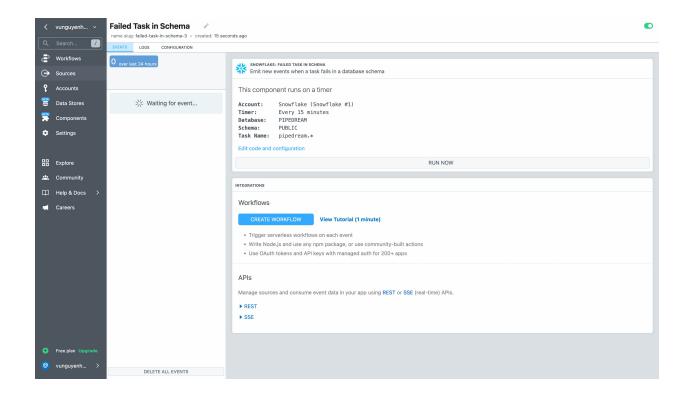

#### Source log

```
2023-06-02T11:06:17 end
▶ 2023-06-02T11:06:17 log Raw results: []
▶ 2023-06-02T11:06:07 log Max ts of last run: 1685678577727
2023-06-02T11:02:58 end
▶ 2023-06-02T11:02:58 log Raw results: []
▶ 2023-06-02T11:02:48 log Max ts of last run: 1685677690934
> 2023-06-02T11:02:48 start { "timestamp": 1685678556, "timezone_utc": { "date": { "day": 2, "month": 6, "year": 2023 }, "iso8601": { "date": "2023-06-02", "time": "04...
 2023-06-02T10:48:11 end
▶ 2023-06-02T10:48:11 log
                   Raw results: []
▶ 2023-06-02T10:48:01 log Max ts of last run: 1685591280656
▶ 2023-06-02T10:48:01 db.get db["lastMaxTimestamp"] ⇒ null
▶ 2023-06-02T10:48:01 start { "timestamp": 1685677669 }
2023-06-02T10:48:01 end
▶ 2023-06-02T10:48:01 log Raw results: []
▶ 2023-06-02T10:47:51 log
                  Max ts of last run: 1685591271254
▶ 2023-06-02T10:47:51 db.get db["lastMaxTimestamp"] 

⇒ null
▶ 2023-06-02T10:47:51 start { "timestamp": 1685677660 }
 2023-06-02T10:47:52 end
▶ 2023-06-02T10:47:52 log Raw results: []
▶ 2023-06-02T10:47:42 log Max ts of last run: 1685591262073
\blacktriangleright \ 2023-06-02T10:47:42 \qquad \textbf{db.get} \qquad \  \  \, \textbf{db["lastMaxTimestamp"]} \ \Rrightarrow \ null
```

#### **Expected behavior:**

- There should be new event emitted for new task failed event matched the Task name pipedream, pipedream1044, pipedream1045
- We should add example to the prop Task Name to instruct user how to input the regex correctly